**Разбор полётов**

*Методическая зарядка 12 апреля 2022 г.*

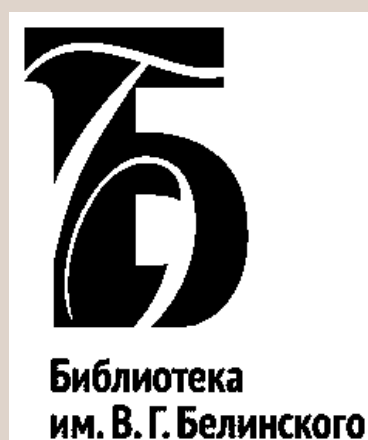

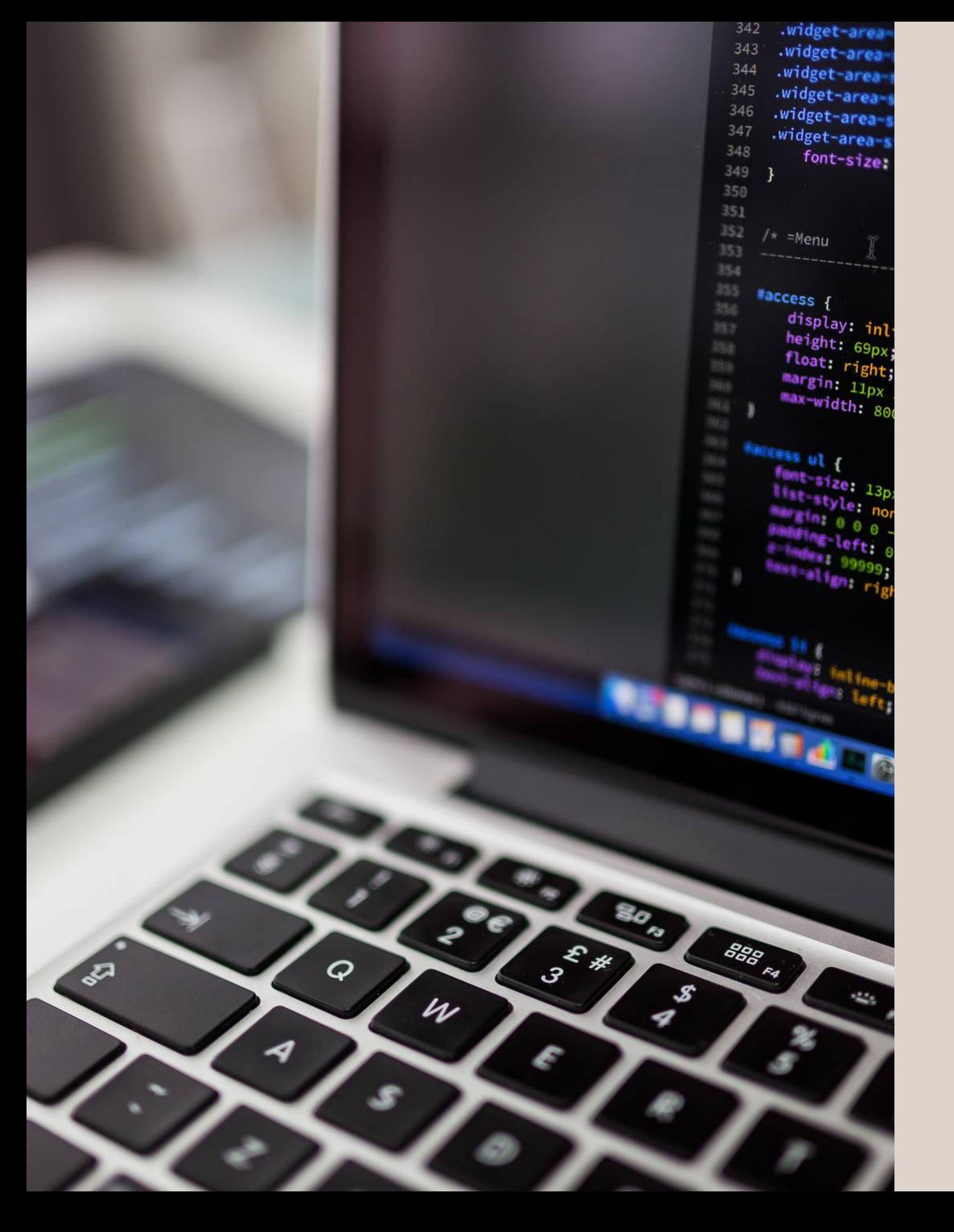

Итоги образовательных курсов "Выставка, которой читатель скажет ДА" "Публичные выступления офлайн и онлайн "

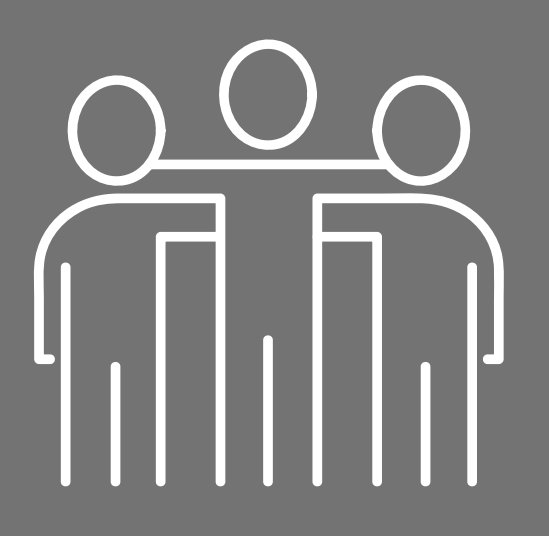

## Ключевые навыки для Индустрии 4.0

(по мнению главного экспертахедхантера Рунета Алёны Владимирской)

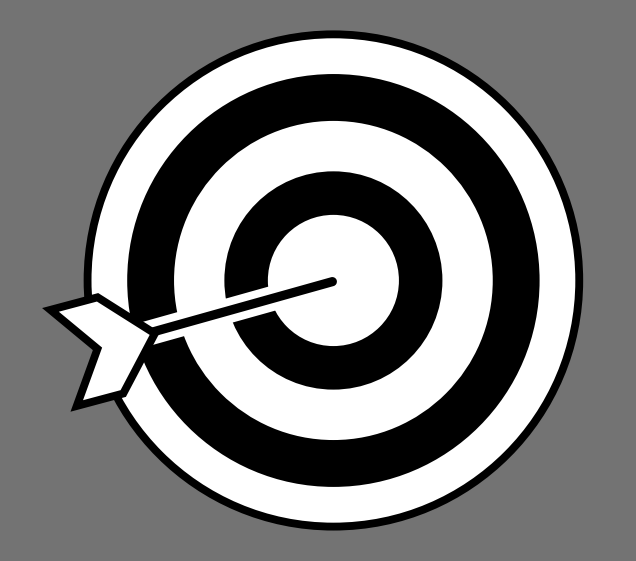

**Специалисты на стыке профессий и отраслей, междисциплинарность и кроссплатформенность**

**Умение вписаться в экономику впечатлений, эмоции и ценности вместо продуктов и услуг**

03

**Агрессивная адаптивность способность обучаться быстрее, чем развивается рынок**

02

**Самое трудное -**

**"включить мозги" - не**

**только алгоритмы и**

**технологии, но идеи и**

**предложения**

04

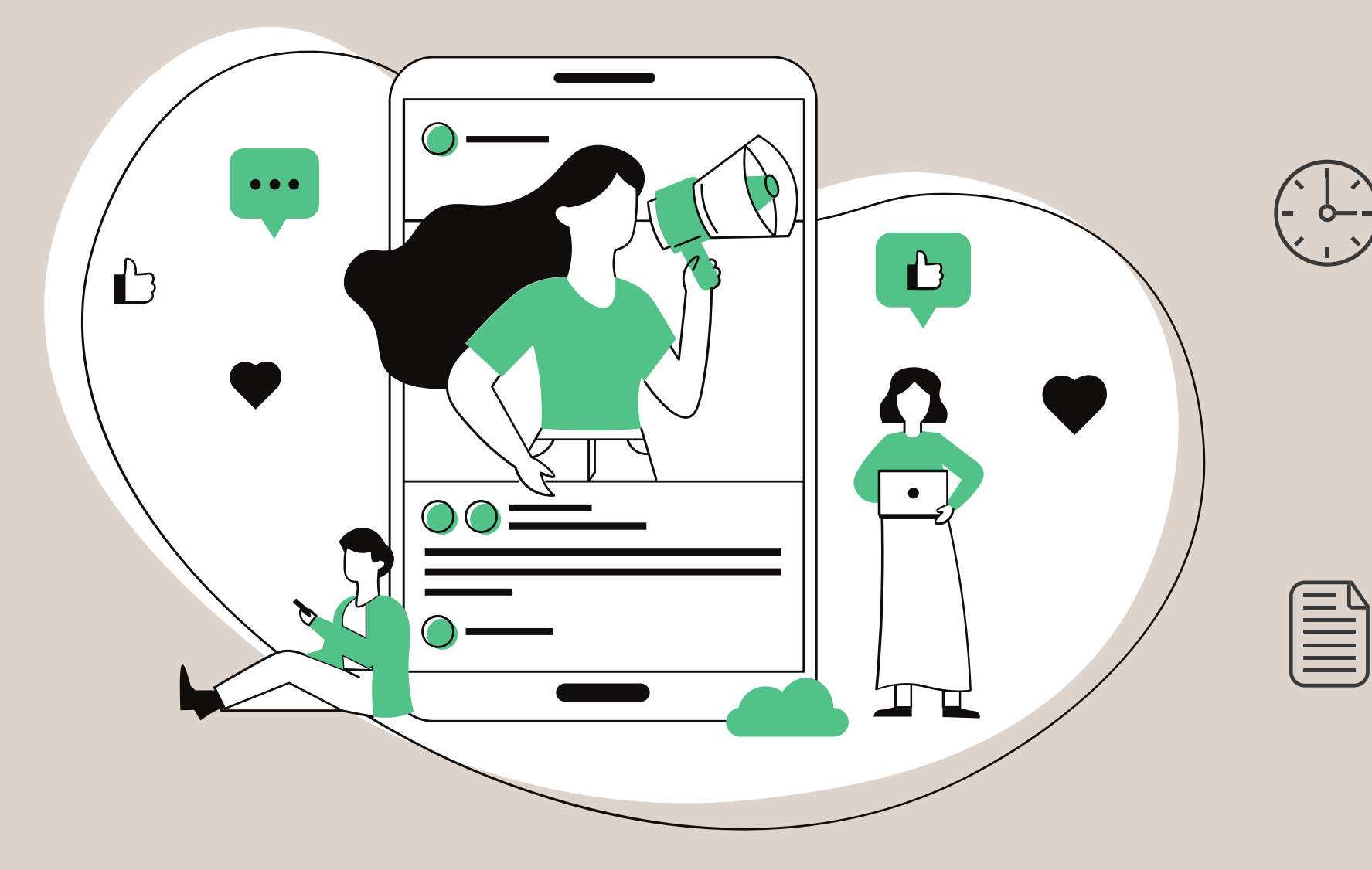

МИГ - новая грамотность библиотекаря

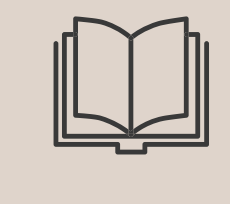

сервисы **Визуализация, прикладные сервисы для создания инфографики, игр, виртуальных путешествий, таймлайнов; видео - и аудио редакторы, виртуальные выставки - LearningApp, Learnis, Kahoot, izi-travel, Tilda Современные сервисы работы с**

Инструменты коммуникации, сбора обратной связи, проведения опросов, групповой работы и решения задач в Проектах - Miro, Trello, Mentimeter, Google-

**текстом - перевод в различные экспертиза**

**форматы, преобразование текста,**

Ирина Борисовна Михнова, директор РГБМ, вице-президент РБА, кандидат педагогических наук

# Организация цифровой среды

библиотеки

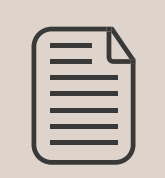

Цифровое кураторство

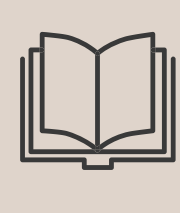

Организация общероссийской библиотечной акции "Молодёжная неделя цифровых технологий" (26.11-02.12)

## **Мастерские с гуру цифровой трансформации**

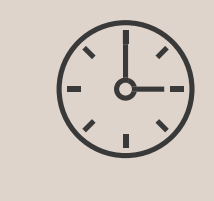

**Ирбит 17**

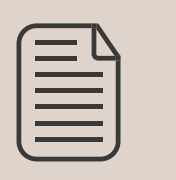

 $\bigcirc$ 

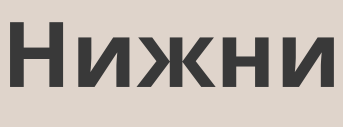

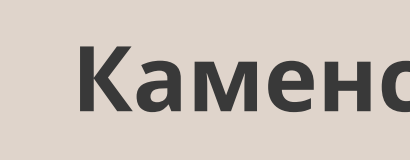

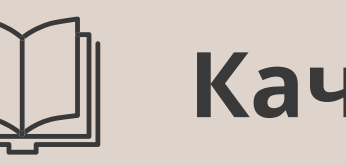

 $-6 -$ 

#### **Нижний Тагил 14**

#### **Каменск-Уральский 12**

#### **Качканар 10**

Проба пера или ступенька к профессиональным вершинам?

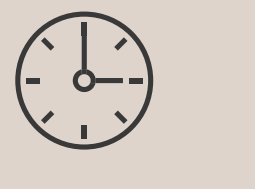

Наибольшее количество работ

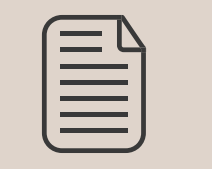

**Серов** 10

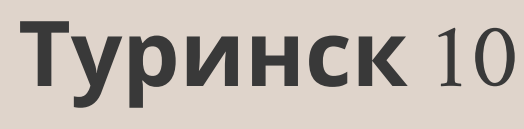

## **ВИРТУАЛЬНЫЕ ВЫСТАВКИ**

## ТОП-5 тем

#### Юбилей Д.Н. Мамина-Сибиряка

#### Год культурного наследия народов России

Краеведение (история, литература, известные личности)

Юбилеи русских и зарубежных писателей

Котики

H.

Деньги

# "По любви или по расчёту?"

**Наличие авторской идеи, концепции**

**Развёрнутая структура, меню с навигацией по блокам**

**Красивый дизайн**

Критерии оценки

**Авторский стиль**

**Наличие собственных творческих работ (видеороликов, игр)**

# ТОП-20 лучших работ

Авдеева Ю.В. (Екатеринбург) Жизнь в картинках Андросенко Ю.В. (К.Уральский) О Генри Бурундукова И.В. (Ирбитское МО Зайковская пос. б-ка) Замурчательные книжки Дмитриева Е.А. (Кушва) Нескучная наука Емлина О.В. (Первоуральск) Обгоняя зимний ветер Завьялова Е.И. (Ирбитское МО, пос. Пионерский) Бакуман

Лищенко Я.В. (Туринск) Манюня

Макарова С.М. (Н. Тагил) Эти заМУРчательные кошки Милашина И.П. (Краснотурьинск) В мире фантазий Уолта Диснея

Пушкарёва Е.М. (Качканар) Искусство Советов Розбаум Е.М. (Полевской Жили-были деньги Суконникова М.М. (Н.Тагил) Название не помню, но её обложка была…

Токарева Ю.С. (Ирбит) Уральский следопыт Храмцова М.С. (Серов) С книгой в мир природы Чечвий Т.С. (Берёзовский) Мамин-Сибиряк в Берёзовском Чистякова С.В. (Н.Тагил) Мой язык – моя гордость Шабалина Т.А. (пос.Буланаш) О народных промыслах России

Эмир-Асанова О.А. (Н. Ляля) Ляля литературная

Юрлов А.А. (Н. Тагил) Пиши—сокращай: секрет идеального текста

**Татьяна Чечвий г.Берёзовский [http://project526792](http://project5267924.tilda.ws/) 4.tilda.ws/**

# Березовский завод Д. Н. Мамина-Сибиряка

Березовский завод Библиография Биография

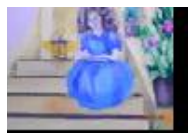

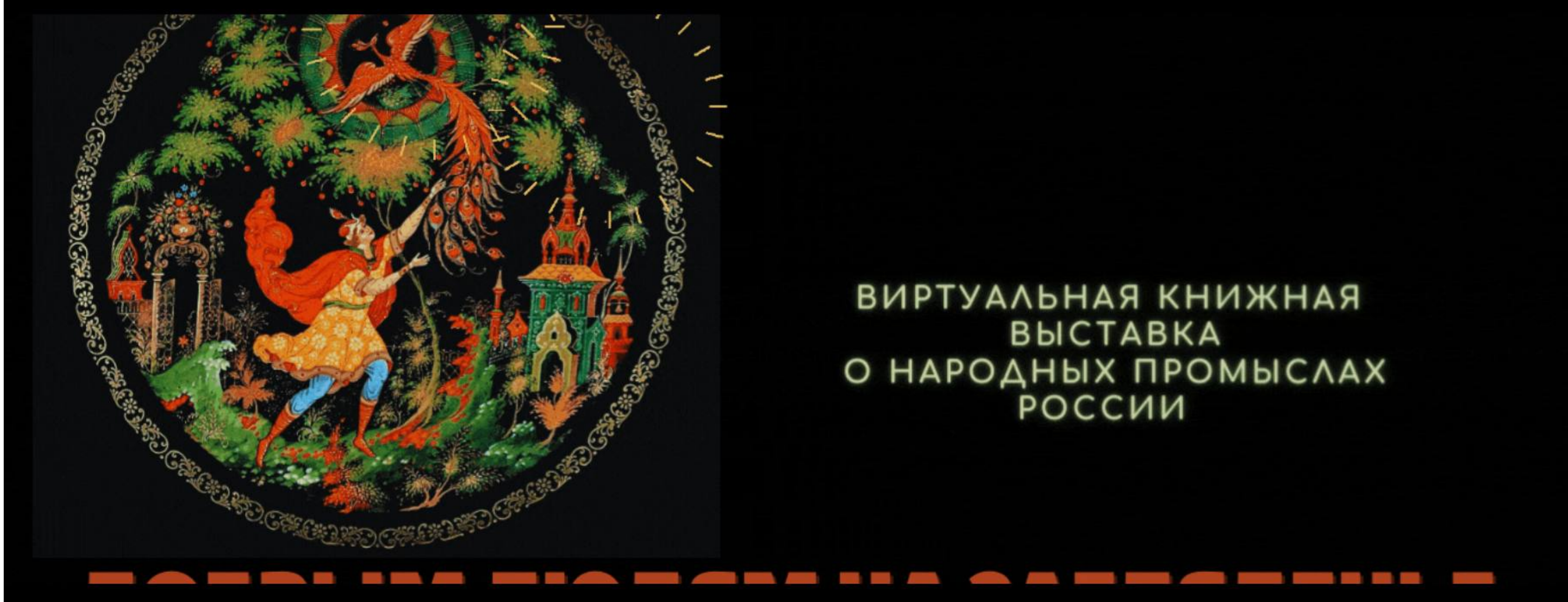

Тамара Шабалина пос. Буланаш http://bylanash.tilda.ws/

Поэтическая страничка

Список книг

Пословицы

Контакты

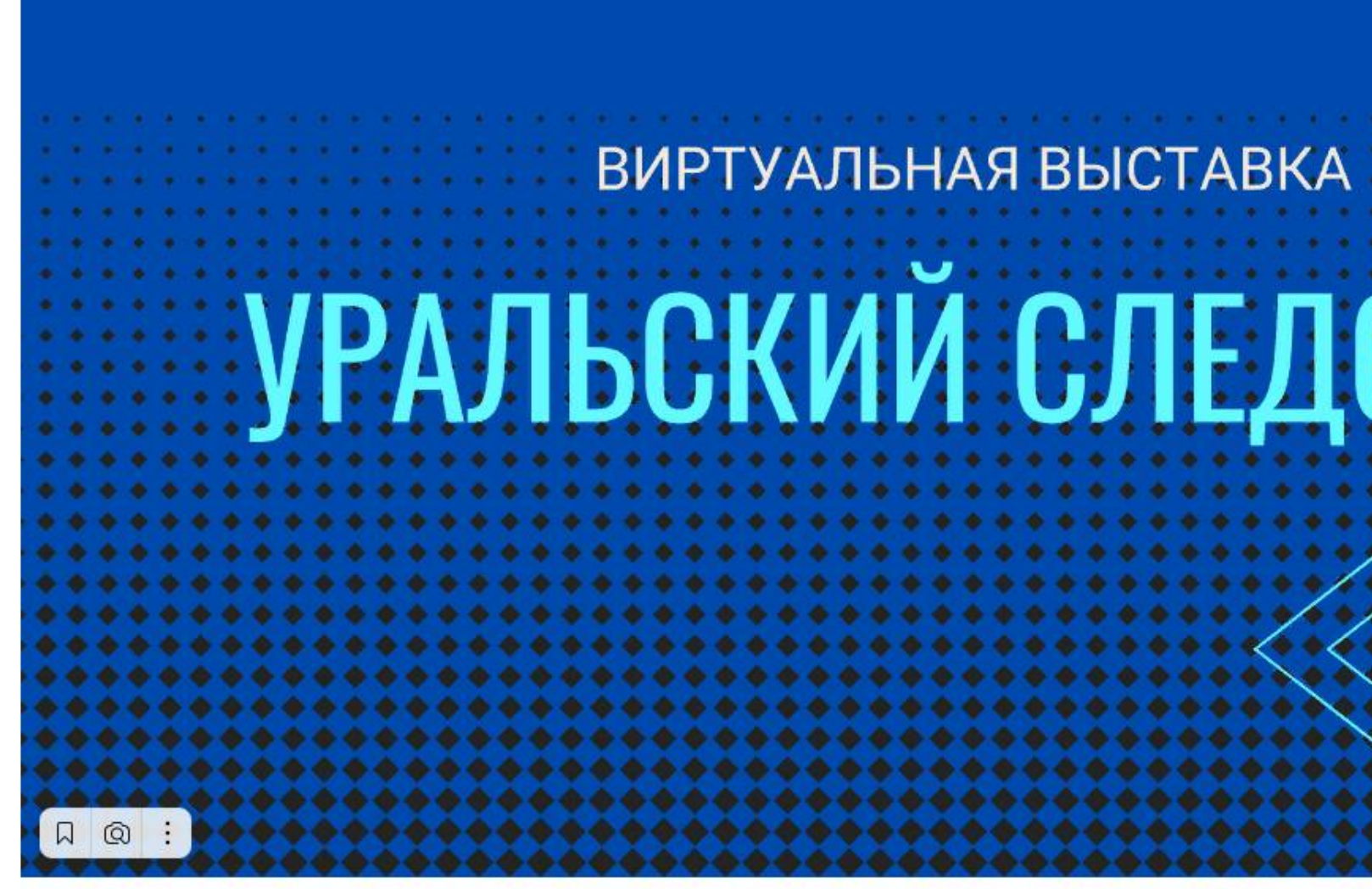

#### **Юлия Токарева г.Ирбит <http://biblioirbit.tilda.ws/uralsledopit>**

О ЖУРНАЛЕ **ПУБЛИКАЦИИ KOHTAKTb РЕДКОЛЕГИЯ** 

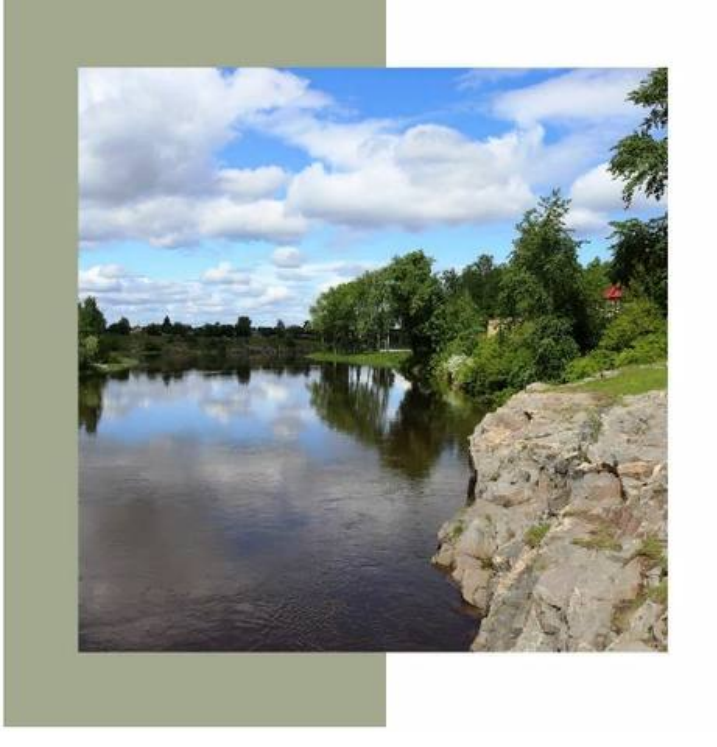

#### ЛЯЛЯ... ЛЮБИМАЯ **ЗЕМЛЯ**

ВИРТУАЛЬНАЯ ВЫСТАВКА

Tilda Publishing

#### О выставке

Оксана Эмир-Асанова г. Новая Ляля http://njvaiakialia.tilda.ws/qlavnaia

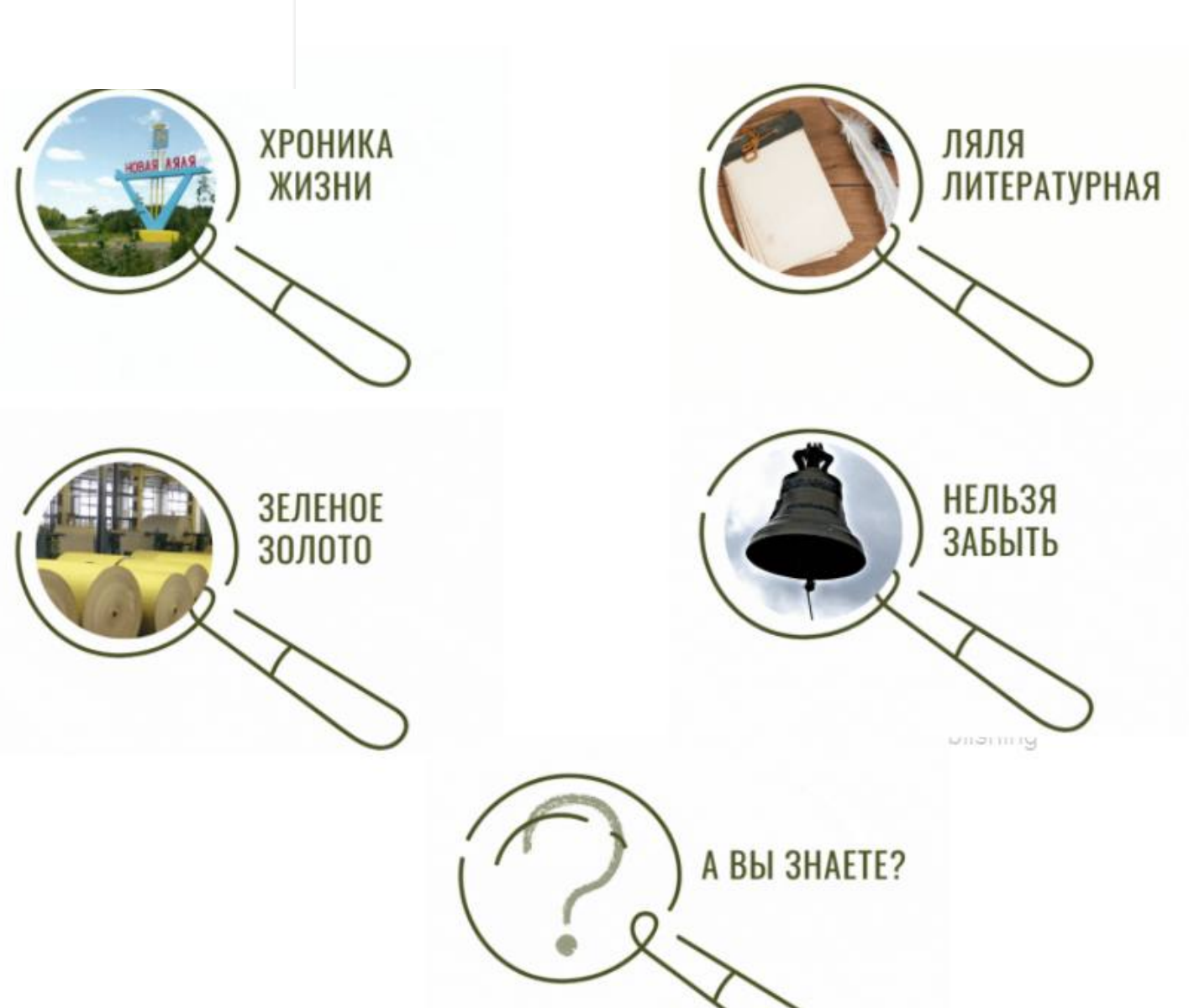

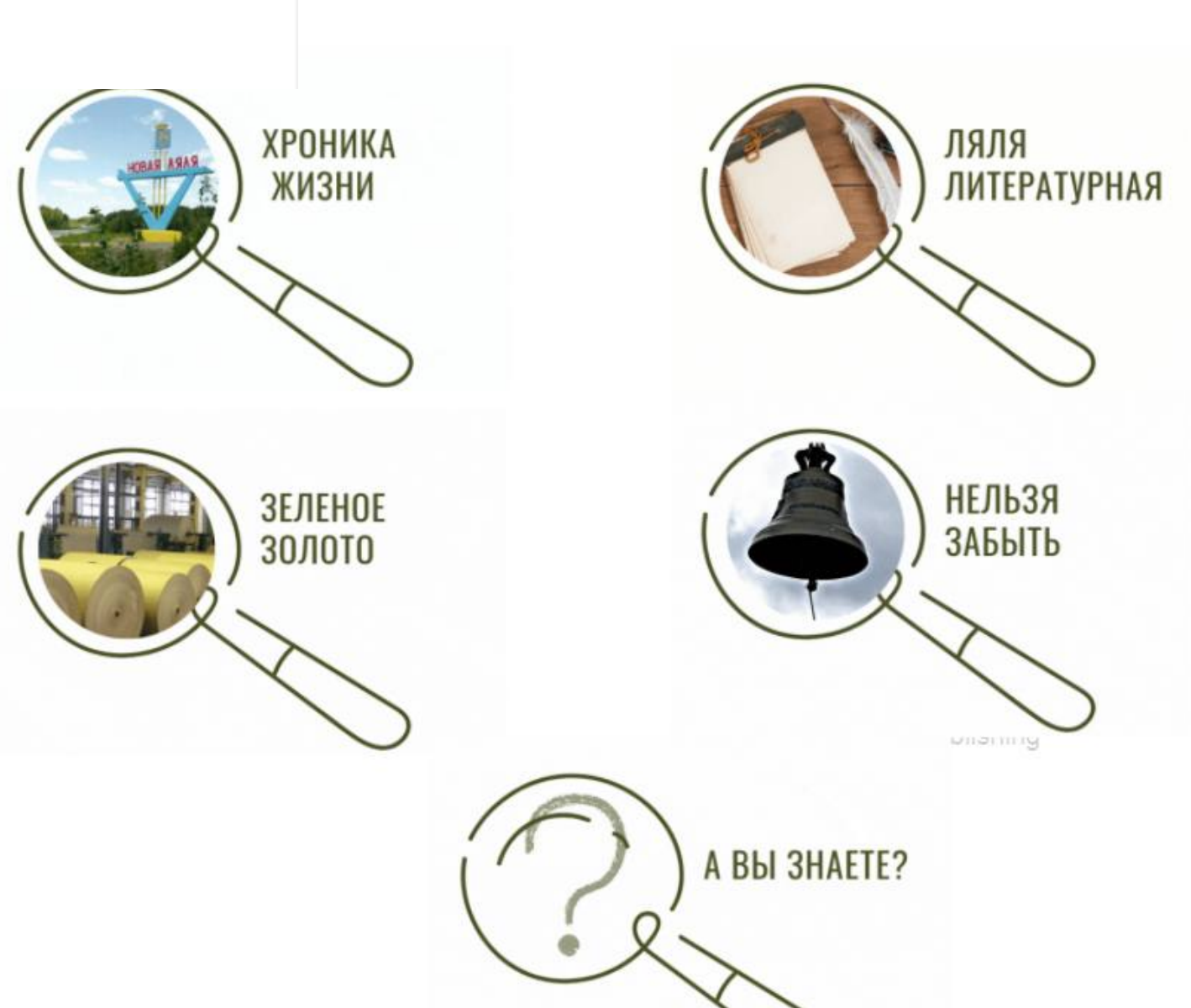

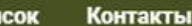

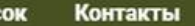

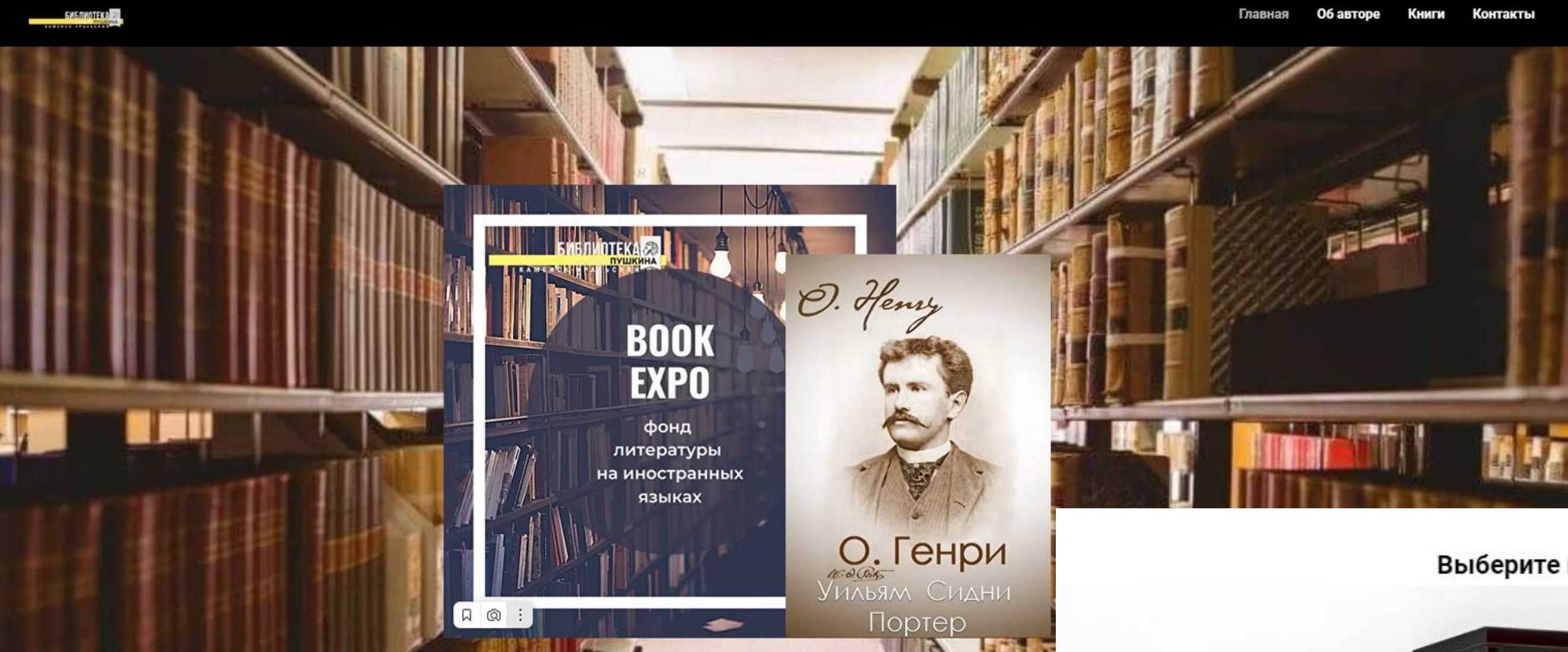

**Юлия Андросенко г.Каменск-Уральский <http://ohenry.tilda.ws/>**

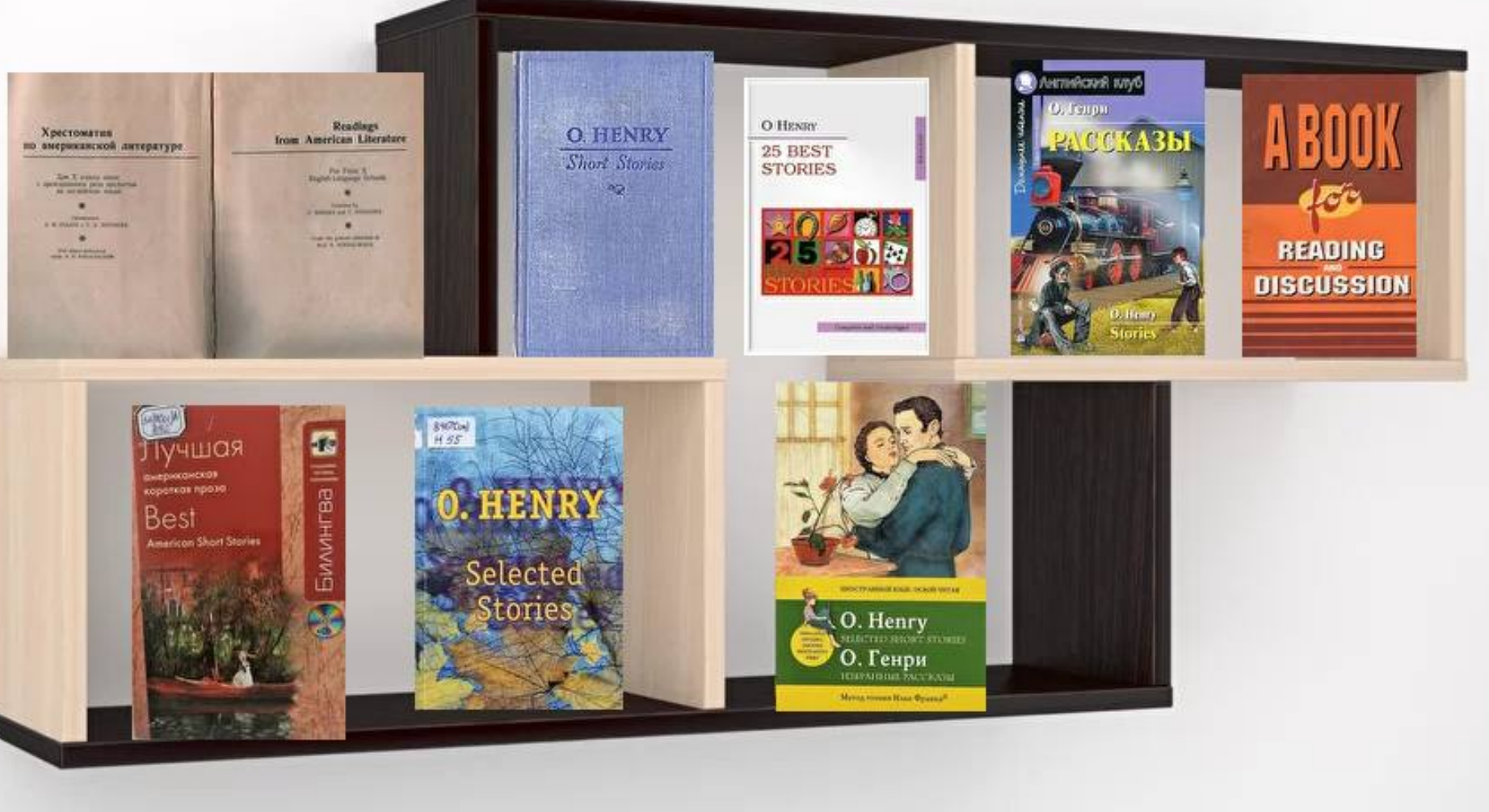

#### Выберите интересующую книгу:

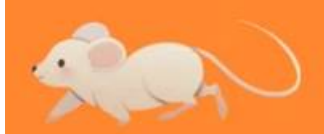

ВИРТУАЛЬНАЯ КНИЖНАЯ ВЫСТАВКА

## **ЗАМУРЧАТЕЛЬНЫЕ КНИЖКИ**

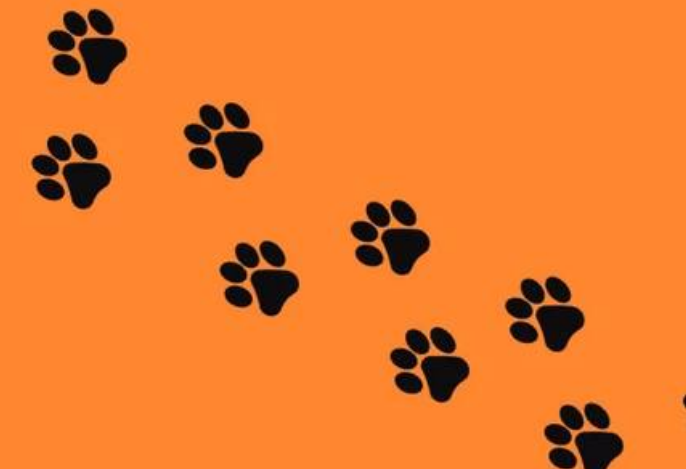

### **Ирина Бурундукова Ирбитское МО, Зайковская пос.библиотека**

**<http://virt.v.cat.new25022022.tilda.ws/>**

Котики в русской литературе

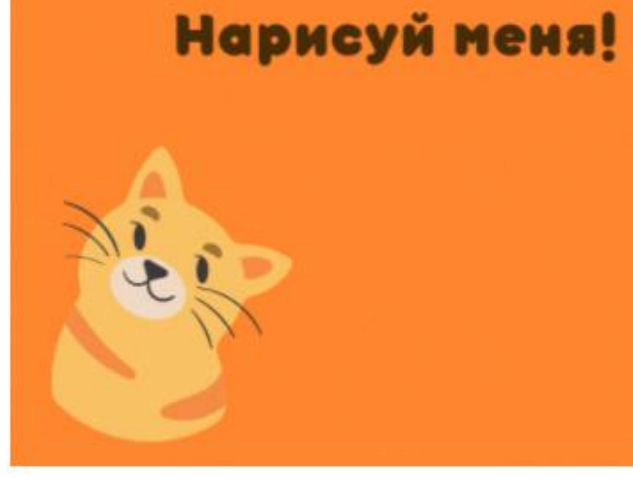

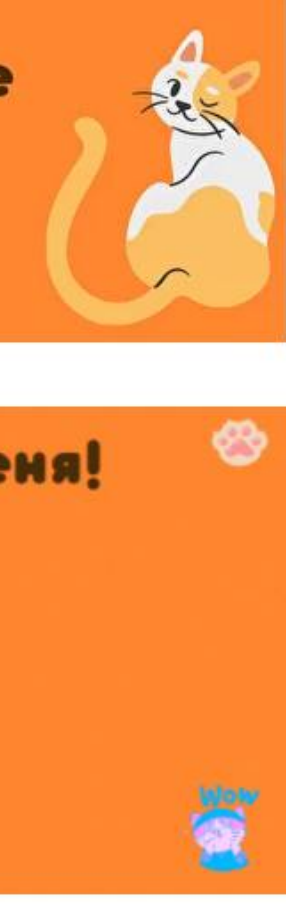

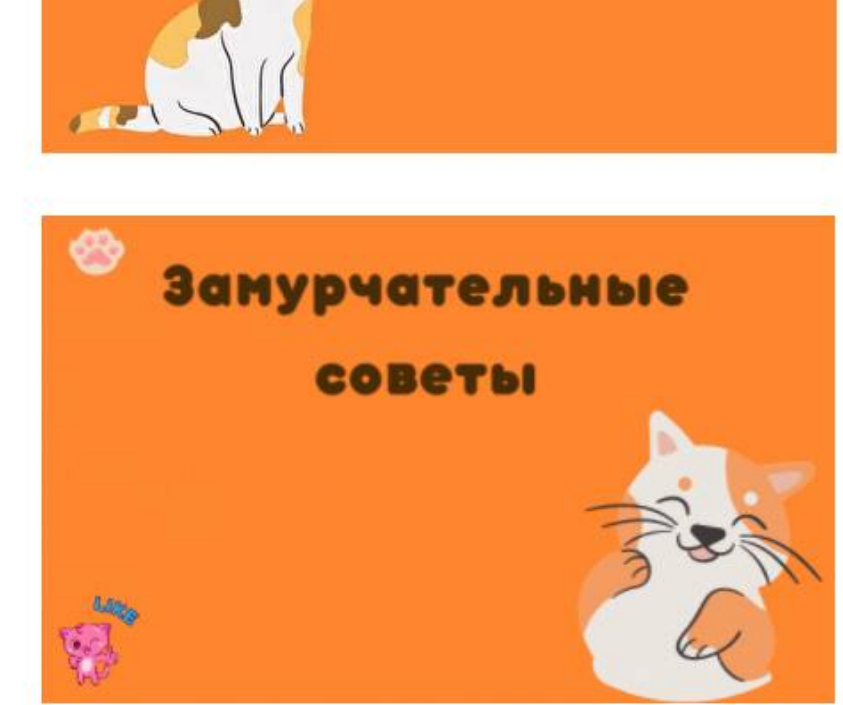

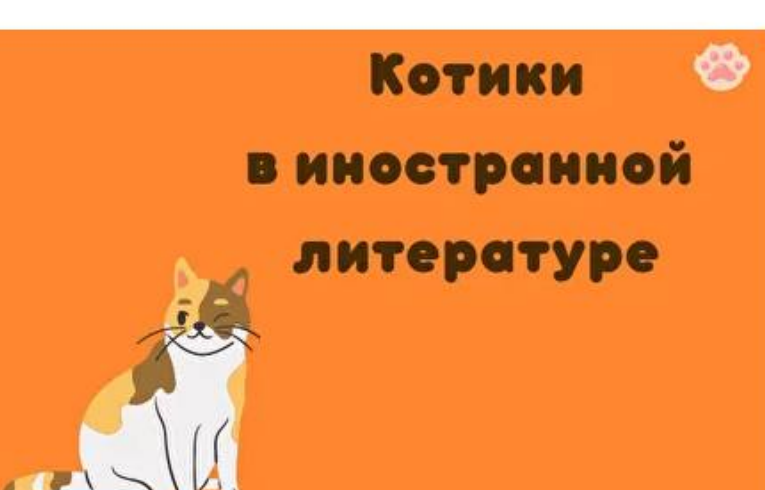

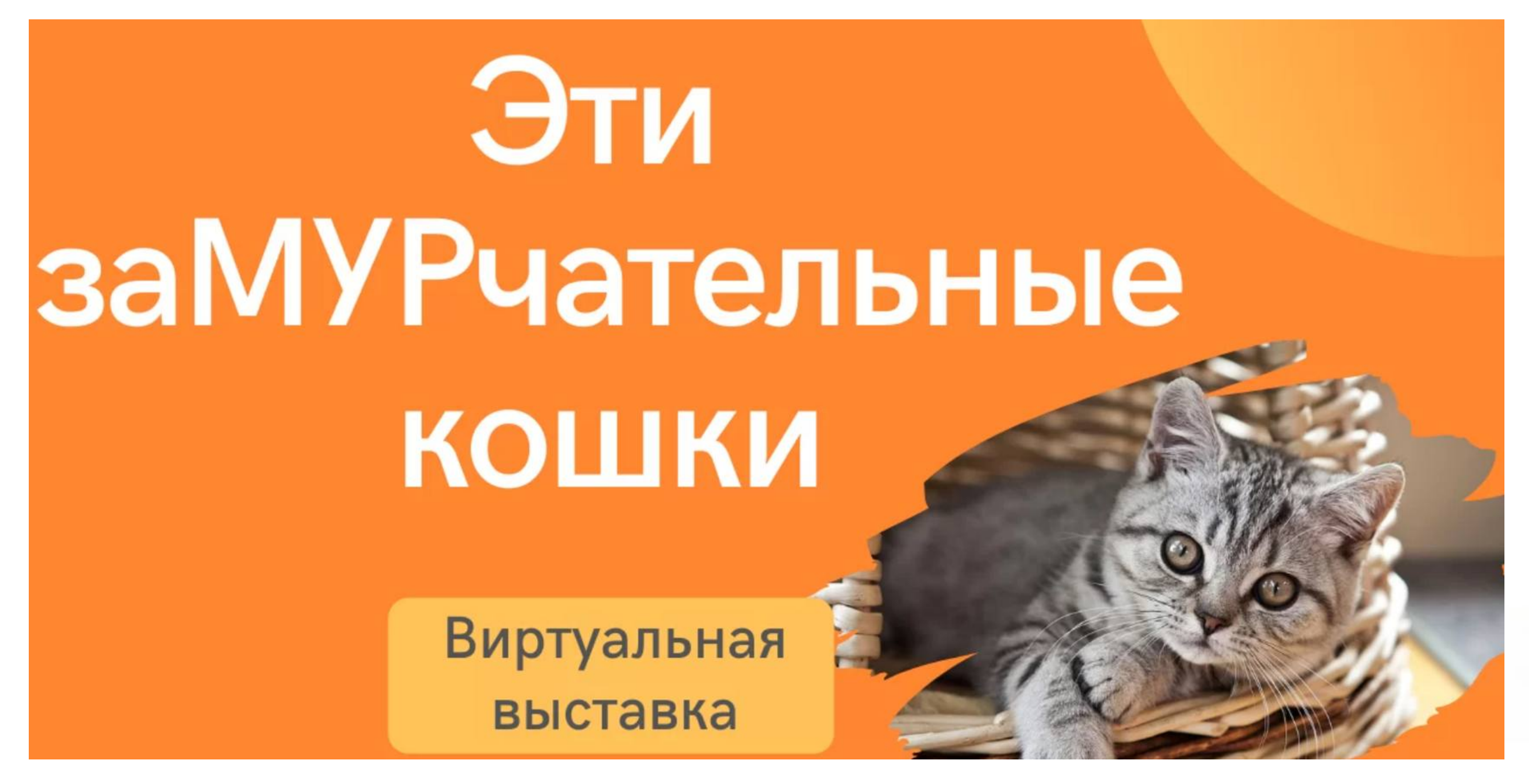

#### **Светлана Макарова г.Нижний Тагил**

**<http://fil8virtual.tilda.ws/>**

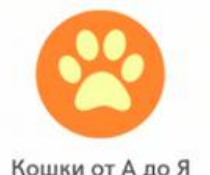

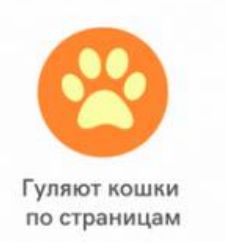

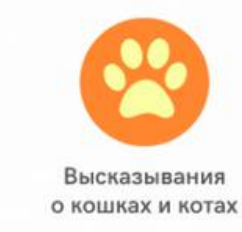

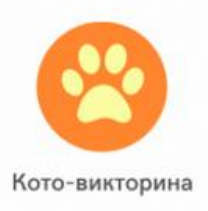

Аили - оыли деньги

БИБЛИОГРАФИЧЕСКИЙ СПИСОК РАЗДЕЛЫ

6+

## Жили - были деньги

Виртуальная выставка

#### Елизавета Розбаум г. Полевской

http://gdbiblioteka2dengi.tilda.ws/

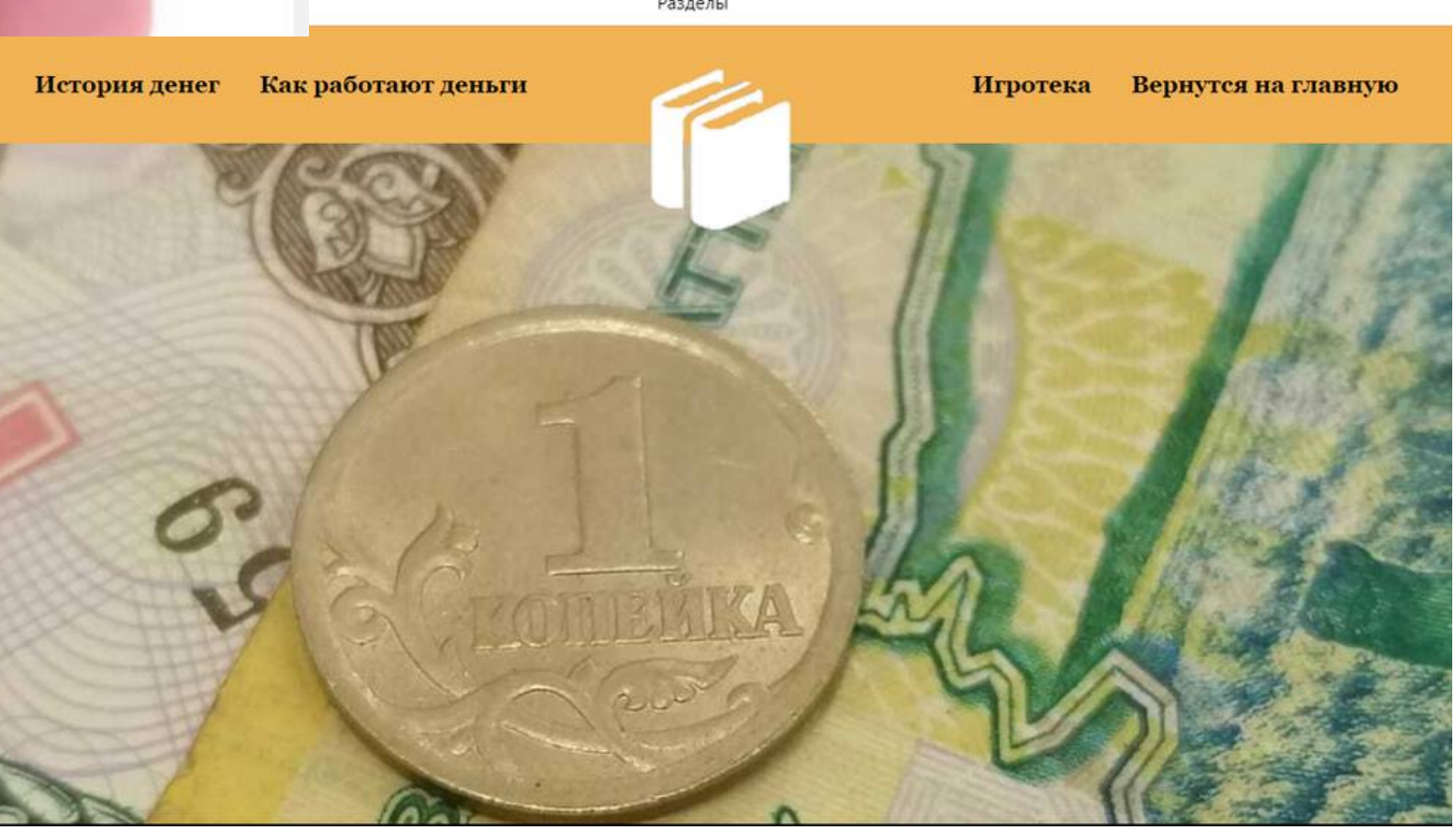

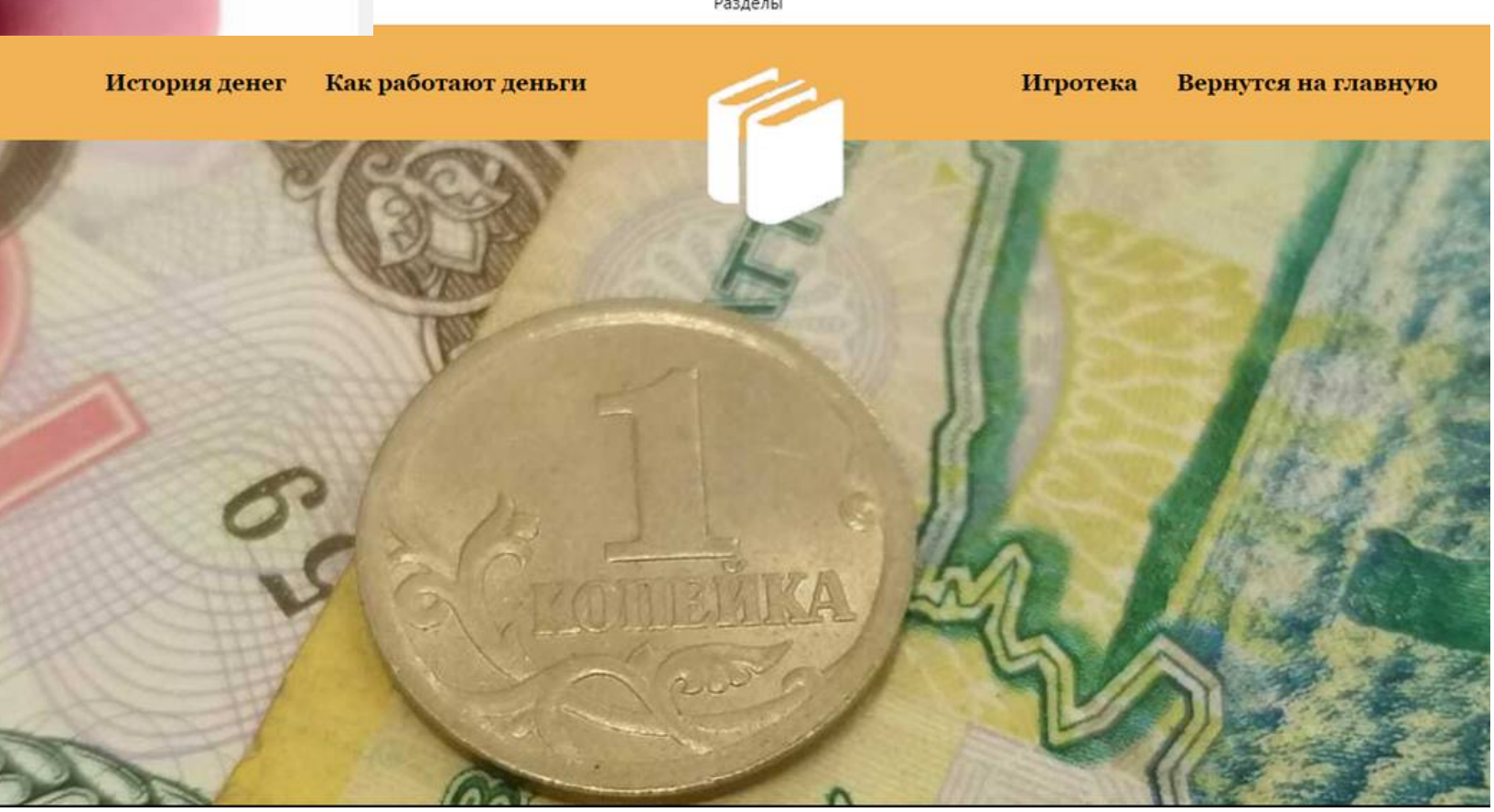

Разделы

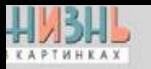

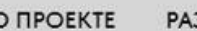

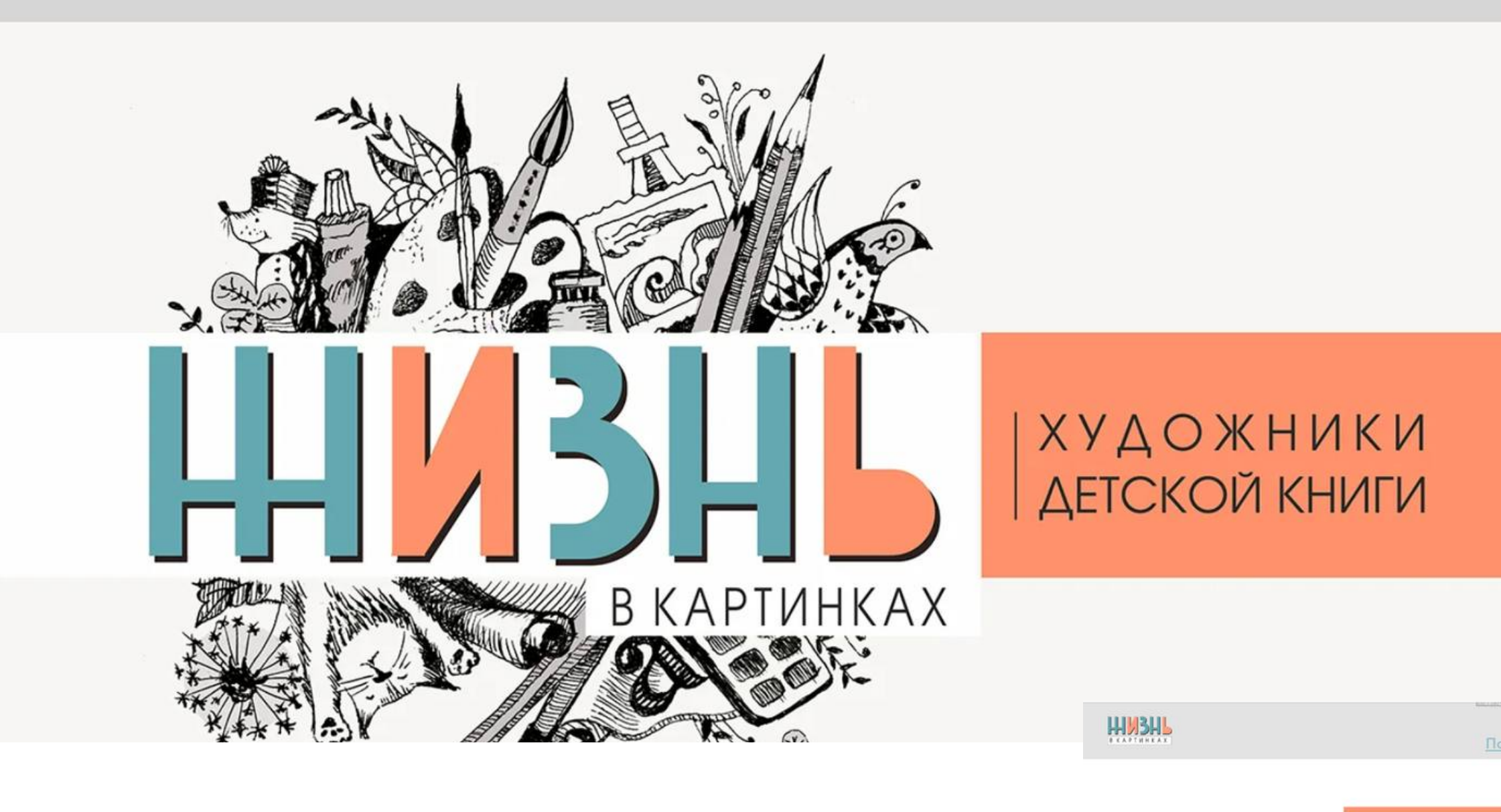

#### **Юлия Авдеева г. Екатеринбург**

**<http://firstvi.tilda.ws/>**

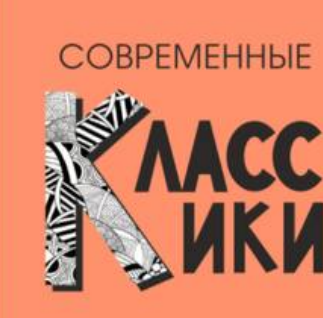

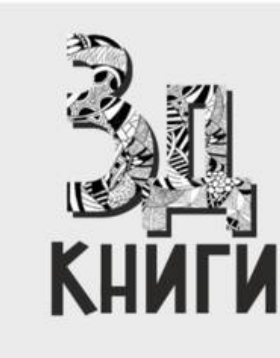

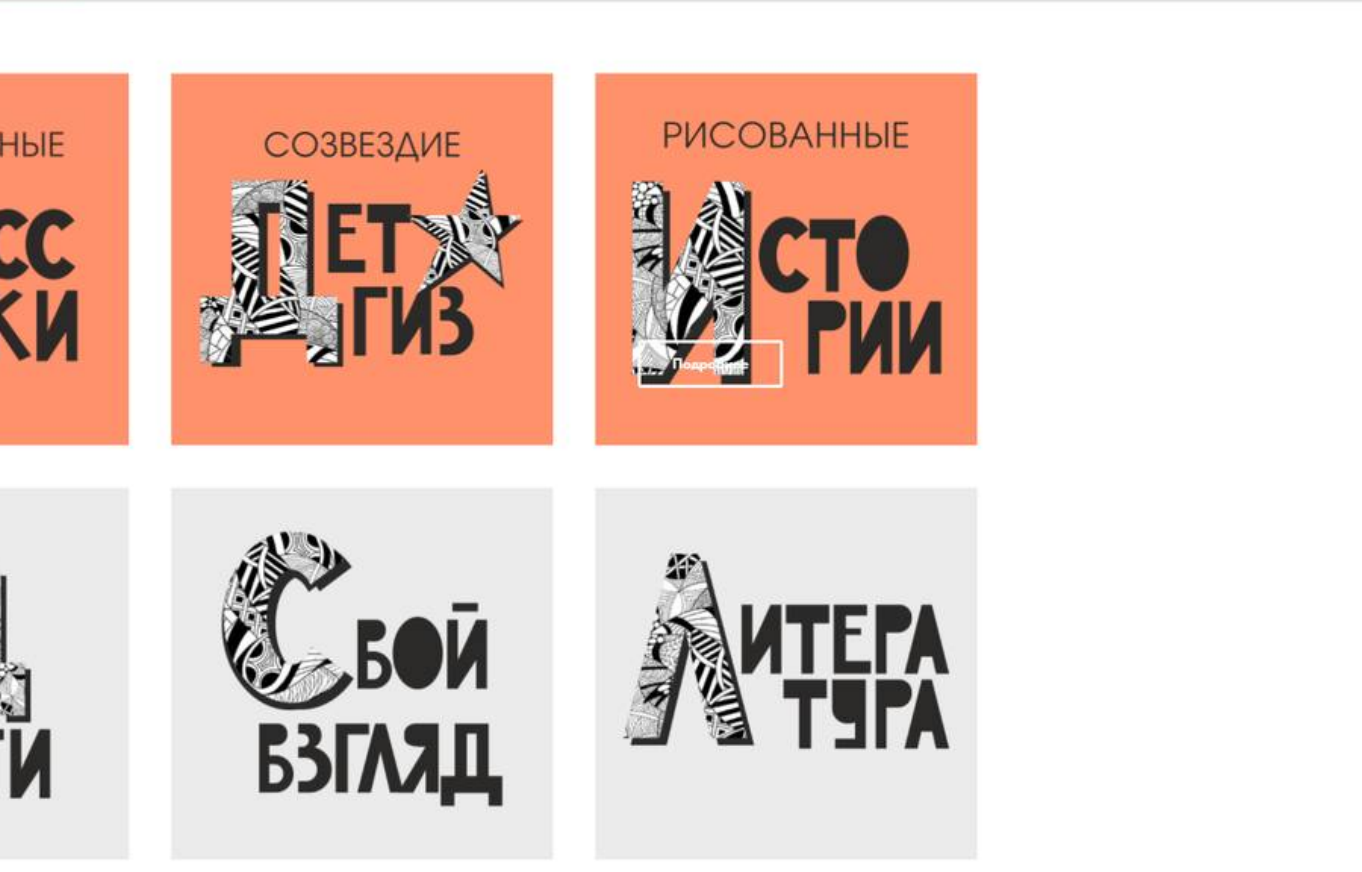

Подробнее

О ПРОЕКТЕ РАЗДЕЛЫ ЛИТЕРАТУРА

 $\boldsymbol{\Omega}$ 

## "Название не помню, но её обложка была ..."

![](_page_17_Picture_4.jpeg)

**ЖЁЛТАЯ** СИНЯЯ **КРАСНАЯ** Kalevala

### Мария Суконникова г. Нижний Тагил http://project5150886.tilda.ws/

![](_page_17_Picture_8.jpeg)

![](_page_17_Picture_9.jpeg)

![](_page_18_Picture_1.jpeg)

### **Евгения Завьялова Ирбитское МО пос.Пионерский <http://irbitknigavv.tilda.ws/>**

![](_page_18_Picture_3.jpeg)

![](_page_19_Picture_0.jpeg)

#### **Яна Лищенко г. Туринск <http://project5184471.tilda.ws/>**

![](_page_19_Picture_3.jpeg)

![](_page_20_Picture_0.jpeg)

#### **Елена Дмитриева г.Кушва <http://vistavkanb.tilda.ws/>**

![](_page_20_Picture_2.jpeg)

![](_page_21_Picture_0.jpeg)

**Ирина Милашина г. Краснотурьинск <http://knigivirtual.tilda.ws/waltdisney#rec388286771>**

![](_page_21_Picture_3.jpeg)

# Типичные ошибки и недостатки

Отсутствие меню для удобной навигации по блокам выставки

Отсутствие адаптации под мобильную версию (вставка обложки и других элементов через  $zero-6$ лок)

Некорректная вставка ссылок на рубрики (поэтому они не открывались)

Публичные выступления: система представления библиотек в онлайне

Красноуфимск - 7 выступлений

Ольга Крылосова ЦГБ https://www.youtube.com/watch?  $\sqrt{v}$ =Iqst6turYSo

![](_page_23_Picture_3.jpeg)

![](_page_23_Picture_4.jpeg)

### ЗНАКОМЬТЕСЬ, ЦЕНТРАЛЬНАЯ БИБЛИОТЕКА: **135 ФАКТОВ**

Инга Лопатина ЦДБ г. Красноуфимск https://www.youtube.com/watch?v=zn2P-FMFgQE

![](_page_24_Picture_1.jpeg)

![](_page_24_Picture_2.jpeg)

![](_page_24_Picture_3.jpeg)

Публичные выступления: система представления библиотек в онлайне

Ирбит - 6 выступлений

Елена Докучаева https://www.youtube.com/watch?v=bwrsvyjRTak&t=23s

Наталья Федосеева https://youtube.com/shorts/Qloh3eHrcaw? feature=share

![](_page_25_Picture_4.jpeg)

![](_page_25_Picture_5.jpeg)

![](_page_25_Picture_6.jpeg)

### Система представления библиотеки в онлайне Берёзовский - 4 работы

#### **Анна Гурьева г. Берёзовский https://youtu.be/sjIIMunYqpw**

**Наталья Шайдурова, г.Берёзовский**

**https://youtu.be/9tFfQsMfsFY**

![](_page_26_Picture_4.jpeg)

![](_page_26_Picture_5.jpeg)

![](_page_26_Picture_6.jpeg)

![](_page_27_Picture_0.jpeg)

Как рассказывать о цифровых сервисах? Монтаж скриншотов и иллюстраций в видео

Юлия Якимова г. Серов https://cloud.mail.ru/public/Ghky/EJ qKwinqS

![](_page_28_Picture_0.jpeg)

#### Как создать динамичность с помощью музыкального фона?

Ольга Емлина Первоуральск https://prv-lib.ru/2022/03/22/klub-ljubitelej-

kino/

## Обаяние подкастов

![](_page_29_Picture_1.jpeg)

#### **Надежда Дронова г. Н. Тагил**

https://disk.yandex.ru/d/3vHV5r3DZMWfwQ

#### **Елизавета Розбаум г. Полевской**

https://vk.com/gdbiblioteka2?w=wall-66302726\_5226

# Подкасты паблик-ток

![](_page_30_Figure_1.jpeg)

![](_page_30_Picture_2.jpeg)

#### **Лина Пухова и Софья Фомина г.Серов**

https://www.youtube.com/watch?v=EQM64IP9C4E&t=1s

![](_page_30_Picture_5.jpeg)

#### **Елизавета Костенко г.Южносахалинск**

https://ys-citylibrary.ru/page/podcast/

**Стандартный, надёрганный из интернета текст. Переделайте его для себя и своих задач**

**Чтение по бумажке в коротких выступлениях. Расскажите своими словами**

**Монотонность информации, заученность текста. Продемонстрируйте свою экспертность**

## **Что портит ваше прекрасное выступление?**

**Невзрачное окружение. Создайте для себя достойные декорации**

**Прыгающая картинка. Держите камеру на штативе**

![](_page_32_Picture_0.jpeg)

**Приглашаем вас в Телеграм-канал "Библиотеки Свердловской области" https://t.me/biblsverdlobl**

Благодарю за внимание!

Марина Вячеславовна Ивашина

ivashi@yandex.ru

+7(904)382-86-99

![](_page_33_Picture_6.jpeg)

![](_page_33_Picture_7.jpeg)

+7(904)-382-86-99

Кратко опишите, что вы хотите обсудить.